# **chirptext**

**Le Tuan Anh**

**Oct 04, 2022**

# **CONTENTS:**

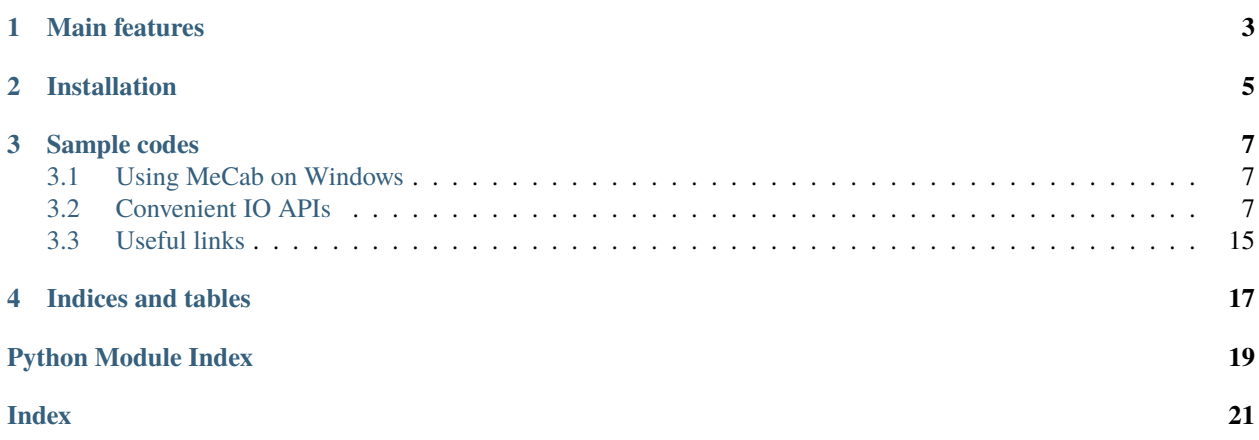

ChirpText, an [open source and free software,](https://github.com/letuananh/chirptext/) is a collection of text processing tools for Python.

It is not meant to be a powerful tank like the popular NTLK but a small package which you can pip-install anywhere and write a few lines of code to process textual data.

# **MAIN FEATURES**

- <span id="page-6-0"></span>• Parse Japanese text (Does not require mecab-python3 package even on Windows, only a binary release (i.e. mecab.exe) is required)
- Built-in "lite" [text annotation formats](https://pypi.org/project/speach/) (TTL/CSV and TTL/JSON)
- Helper functions and useful data for processing English, Japanese, Chinese and Vietnamese.
- Enhanced open() function that support common text-based and binary-based format (txt, gz, csv, tsv, json, etc.)
- Quick text-based report generation
- Application configuration management which can make educated guess about config files' whereabouts
- **((Experimental)** Web fetcher with responsible web crawling ethics (support caching out of the box)
- **(Experimental)** Console application template

**TWO**

# **INSTALLATION**

<span id="page-8-0"></span>Chirptext is available on [PyPI](https://pypi.org/project/chirptext/) and can be installed using pip install

python install chirptext

**Note**: chirptext library does not support Python 2 anymore. Please update to Python 3 to use this package.

**THREE**

### **SAMPLE CODES**

### <span id="page-10-1"></span><span id="page-10-0"></span>**3.1 Using MeCab on Windows**

You can download mecab binary package from <http://taku910.github.io/mecab/#download> and install it. After installed you can try:

```
>>> from chirptext import deko
\gg sent = deko.parse('')
>>> sent.tokens
[[(-/*/*/|1|)], [[(-/*/|1|)], [[(-/*/|1|)], [[(-/*/*/|1|)], [[(-/*/*/|1|)], [[\text{DSS}(-/)/|1|)]])>>> sent.words
['', '', '', '', '']
>>> sent[0].pos
''>>> sent[0].root
''
>>> sent[0].reading
''
```
If you installed MeCab to a custom location, for example C:\mecab\bin\mecab.exe, try

```
>>> deko.set_mecab_bin("C:\\mecab\\bin\\mecab.exe")
>>> deko.get_mecab_bin()
'C:\\mecab\\bin\\mecab.exe'
# Just that & now you can use mecab
>>> deko.parse('').words
['', '', '', '']
```
# <span id="page-10-2"></span>**3.2 Convenient IO APIs**

```
>>> from chirptext import chio
>>> chio.write_tsv('data/test.tsv', [['a', 'b'], ['c', 'd']])
>>> chio.read_tsv('data/tes.tsv')
[['a', 'b'], ['c', 'd']]
>>> chio.write_file('data/content.tar.gz', 'Support writing to .tar.gz file')
>>> chio.read_file('data/content.tar.gz')
```
(continues on next page)

(continued from previous page)

```
'Support writing to .tar.gz file'
>>> for row in chio.read_tsv_iter('data/test.tsv'):
... print(row)
...
['a', 'b']
['c', 'd']
```
### **3.2.1 Common Recipes**

**Web fetcher**

```
from chirptext import WebHelper
web = WebHelper('~/tmp/webcache.db')data = web.fetch('https://letuananh.github.io/test/data.json')
data
>>> b'{ "name": "Kungfu Panda" }\n'
data_json = web.fetch_json('https://letuananh.github.io/test/data.json')
data_json
>>> {'name': 'Kungfu Panda'}
```
**Using Counter**

```
from chirptext import Counter, TextReport
from chirptext.leutile import LOREM_IPSUM
ct = Counter()
vc = Counter() # vowel counter
for char in LOREM_IPSUM:
   if char == ' ':
        continue
   ct.count(char)
   vc.count("Letters")
   if char in 'auieo':
       vc.count("Vowels")
   else:
        vc.count("Consonants")
vc.summarise()
ct.summarise(byfreq=True, limit=5)
```
#### **Output**

Letters: 377 Consonants: 212 Vowels: 165 i: 42 e: 37 t: 32 o: 29 a: 29

#### **Sample TextReport**

```
# a string report
rp = TextReport() # by default, TextReport will write to standard output, i.e. terminal
rp = TextReport(TextReport.STDOUT) # same as above
rp = TextReport('~/tmp/my-report.txt') # output to a file
rp = TextReport.null() # ouptut to /dev/null, i.e. nowhere
rp = TextReport.starting() # output to a string. Call rp.count() to get the string
rp = TextReport(TextReport.STRINGIO) # same as above
# TextReport will close the output stream automatically by using the with statement
with TextReport.string() as rp:
    rp.header("Lorem Ipsum Analysis", level="h0")
    rp.header("Raw", level="h1")
    rp.print(LOREM_IPSUM)
    rp.header("Top 5 most common letters")
    ct.summarise(report=rp, limit=5)
    print(rp.content())
```
### **Output**

```
+----------------------------------------------------------------------------------
| Lorem Ipsum Analysis
                                   +----------------------------------------------------------------------------------
Raw
------------------------------------------------------------
Lorem ipsum dolor sit amet, consectetur adipiscing elit, sed do eiusmod tempor
→incididunt ut labore et dolore magna aliqua. Ut enim ad minim veniam, quis nostrud<sub>□</sub>
˓→exercitation ullamco laboris nisi ut aliquip ex ea commodo consequat. Duis aute irure␣
˓→dolor in reprehenderit in voluptate velit esse cillum dolore eu fugiat nulla pariatur.␣
→Excepteur sint occaecat cupidatat non proident, sunt in culpa qui officia deserunt
˓→mollit anim id est laborum.
Top 5 most common letters
------------------------------------------------------------
i: 42
e: 37
```
(continues on next page)

(continued from previous page)

<span id="page-13-2"></span>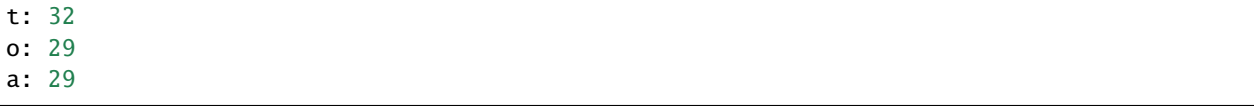

### **3.2.2 API Reference**

An overview of chirptext modules.

<span id="page-13-0"></span>Chirp Text - Minimalist Text Processing Library

#### <span id="page-13-1"></span>**Enhanced IO module**

Chirptext's enhanced IO functions

chirptext.chio.is\_file(*path*)

Check if path is a path to an existing file

chirptext.chio.iter\_csv\_stream(*input\_stream*, *fieldnames=None*, *sniff=False*, *\*args*, *\*\*kwargs*) Read CSV content as a table (list of lists) from an input stream

chirptext.chio.process\_file(*path*, *processor*, *encoding='utf-8'*, *mode='rt'*, *\*args*, *\*\*kwargs*)

Process a text file's content. If the file name ends with .gz, read it as gzip file

chirptext.chio.read(*path*, *encoding='utf-8'*, *\*args*, *\*\*kwargs*)

Read text file content. If the file name ends with .gz, read it as gzip file. If mode argument is provided as 'rb', content will be read as byte stream. By default, content is read as text (string).

# Read content as text >>> txt = chio.read\_file("sample.txt") # Read content as binary (bytes) >>> bin = chio.read\_file("sample.dat.gz", mode="rb")

#### **Parameters**

encoding – defaulted to UTF-8. Will be ignored if reading mode is 'rb'

chirptext.chio.read\_csv(*path*, *fieldnames=None*, *sniff=True*, *encoding='utf-8'*, *\*args*, *\*\*kwargs*)

Read CSV rows as table from a file. By default, csv.reader() will be used any output will be a list of lists. If fieldnames is provided, DictReader will be used and output will be list of OrderedDict instead. CSV sniffing (dialect detection) is enabled by default, set sniff=False to switch it off.

chirptext.chio.read\_csv\_iter(*path*, *fieldnames=None*, *sniff=True*, *mode='rt'*, *encoding='utf-8'*, *\*args*, *\*\*kwargs*)

Iterate through CSV rows in a file. By default, csv.reader() will be used any output will be a list of lists. If fieldnames is provided, DictReader will be used and output will be list of OrderedDict instead. CSV sniffing (dialect detection) is enabled by default, set sniff=False to switch it off.

```
chirptext.chio.read_file(path, encoding='utf-8', *args, **kwargs)
```
Read text file content. If the file name ends with .gz, read it as gzip file. If mode argument is provided as 'rb', content will be read as byte stream. By default, content is read as text (string).

# Read content as text >>> txt = chio.read\_file("sample.txt") # Read content as binary (bytes) >>> bin = chio.read\_file("sample.dat.gz", mode="rb")

#### **Parameters**

encoding – defaulted to UTF-8. Will be ignored if reading mode is 'rb'

<span id="page-14-3"></span>chirptext.chio.write(*path*, *content*, *mode=None*, *encoding='utf-8'*)

Write content to a file. If the path ends with .gz, gzip will be used.

chirptext.chio.write\_csv(*path*, *rows*, *dialect='excel'*, *fieldnames=None*, *quoting=1*, *extrasaction='ignore'*, *encoding='utf-8'*, *newline=''*, *\*args*, *\*\*kwargs*)

Write rows data to a CSV file (with or without fieldnames)

By default content will be written in excel-csv dialect. This can be changed by using the optional argument dialect.

chirptext.chio.write\_file(*path*, *content*, *mode=None*, *encoding='utf-8'*) Write content to a file. If the path ends with .gz, gzip will be used.

chirptext.chio.write\_tsv(*path*, *rows*, *\*args*, *\*\*kwargs*)

Write rows data in tab-separated values (TSV) format

By default content will be written in excel-tab dialect. This can be changed by using the optional argument dialect.

#### <span id="page-14-2"></span>**Text annotation (TTL) module**

Text Annotation (texttaglib - TTL) module

#### <span id="page-14-0"></span>**Japanese parser**

Convenient Japanese text parser that produces results in TTL format

chirptext.deko.analyse(*content*, *splitlines=True*, *format=None*, *\*\*kwargs*) Japanese text > tokenize/txt/html

chirptext.deko.get\_mecab\_bin()

Get MeCab binary location

chirptext.deko.set\_mecab\_bin(*location*)

Set MeCab binary location

#### <span id="page-14-1"></span>**Chinese character radicals**

Tools for processing Chinese

class chirptext.sino.Radical(*idseq=''*, *radical=''*, *variants=''*, *strokes=''*, *meaning=''*, *pinyin=''*, *hanviet=''*, *hiragana=''*, *romaji=''*, *hangeul=''*, *romaja=''*, *frequency=''*, *simplified=''*, *examples=''*)

Chinese Radical Source: [https://en.wikipedia.org/wiki/Kangxi\\_radical#Table\\_of\\_radicals](https://en.wikipedia.org/wiki/Kangxi_radical#Table_of_radicals)

### <span id="page-15-3"></span><span id="page-15-2"></span>**Swadesh list**

Language profile: UK English

class chirptext.luke.Word(*ID*, *word*, *score=0*, *description=''*, *rank=0*) Swadesh word

#### <span id="page-15-0"></span>**Vietnamese support functions**

Dao Phay: A collection of tools for processing Vietnamese text using Python.

chirptext.daophay.sorted(*list\_of\_strings*)

Sort a list of Vietnamese strings

#### <span id="page-15-1"></span>**Utilities**

Miscellaneous tools for text processing

```
class chirptext.leutile.AppConfig(name, mode='ini', working_dir='.', extra_potentials=None)
```
Application Configuration Helper This class supports guessing configuration file location, and reads either INI (default) or JSON format.

add\_potential(*\*patterns*)

Add a potential config file pattern

#### property config

Read config automatically if required

property config\_path

Path to config file

load(*file\_path*)

Load configuration from a specific file

#### locate\_config()

Locate config file

```
read_config(key, strict=False, **kwargs)
```
Read a config by key

Default value can be passed by using the kwarg *default*

>>> read\_config(key, default='my value')

#### **Parameters**

- $key$  configuration key
- strict Set to True to raise KeyError if config key was not set. Defaulted to False
- default Optional kwarg to set default value when key could not be found

#### read\_file(*file\_path*)

Read a configuration file and return configuration data

```
class chirptext.leutile.Counter(priority=None, *args, **kwargs)
```
Powerful counter class

#### get\_report\_order()

Keys are sorted based on report order (i.e. some keys to be shown first) Related: see sorted\_by\_count

```
class chirptext.leutile.FileHub(*filenames, working_dir='.', default_mode='a', ext='txt')
```
A helper class for working with multiple text reports at the same time

```
class chirptext.leutile.StringTool
```
Common string function

```
class chirptext.leutile.Table(header=True, padding=True, NoneValue=None)
```
A text-based table which can be used with TextReport

#### format()

Format table to print out

class chirptext.leutile.Timer(*logger=None*, *report=None*)

Measure tasks' runtime

#### exec\_time()

Calculate run time

```
class chirptext.leutile.Value(value=None)
```
Value holder

```
chirptext.leutile.hamilton_allocate(numbers, total=100, precision=2)
```
Use largest remainder (Hamilton) method to make sure rounded percentages add up to 100 >>> hamilton\_allocate((33.33, 33.33, 33.33)) [33.34, 33.33, 33.33] >>> hamilton\_allocate((24.99, 24.99, 24.99, 24.99)) [25.0, 25.0, 25.0, 25.0] >>> hamilton\_allocate((76.69, 20.83, 2.49)) [76.69, 20.83, 2.48] >>> hamilton\_allocate([13.626332, 47.989636, 9.596008, 28.788024]) [13.63, 47.99, 9.59, 28.79]

chirptext.leutile.header(*\*msg*, *level='h1'*, *separator=' '*, *print\_out=<built-in function print>*)

Print header block in text mode

```
chirptext.leutile.is_number(s)
```
Check if something is a number

#### class chirptext.leutile.piter(*iterable*)

Peep-able iterator

```
fetch(value_obj=None)
```
Fetch the next two values

#### <span id="page-16-0"></span>**Command-line applications**

Command-line interface helper

```
class chirptext.cli.CLIApp(desc, add_vq=True, add_tasks=True, **kwargs)
```
A simple template for command-line interface applications

add\_task(*task*, *func=None*, *\*\*kwargs*)

Add a task parser

```
add_version_func(show_version)
```
Enable –version and -V to show version information

#### <span id="page-17-1"></span>add\_vq(*parser*)

Add verbose & quiet options

#### property logger

Lazy logger

run(*func=None*)

Run the app

### chirptext.cli.config\_logging(*args*)

Override root logger's level

chirptext.cli.setup\_logging(*config\_path*, *log\_dir=None*, *force\_setup=False*, *default\_level=30*, *silent=True*) Try to load logging configuration from a file. Set level to INFO if failed.

#### **Parameters**

- config\_path Path to the logging config file (JSON)
- log\_dir Path to log output directory. When log\_dir is not None and the directory does not exist, it will be created automatically.

#### <span id="page-17-0"></span>**Python data mapping functions**

Data mapping functions

class chirptext.anhxa.TypedJSONDecoder(*type\_map=None*, *\*\*kwargs*)

class chirptext.anhxa.TypedJSONEncoder(*\*args*, *type\_map=None*, *\*\*kwargs*)

#### default(*obj*)

Implement this method in a subclass such that it returns a serializable object for o, or calls the base implementation (to raise a TypeError).

For example, to support arbitrary iterators, you could implement default like this:

```
def default(self, o):
   try:
        iterable = iter(o)except TypeError:
       pass
   else:
        return list(iterable)
   # Let the base class default method raise the TypeError
   return JSONEncoder.default(self, o)
```
class chirptext.anhxa.TypelessSONEncoder(*\*args*, *type\_map=None*, *\*\*kwargs*)

#### default(*obj*)

Implement this method in a subclass such that it returns a serializable object for o, or calls the base implementation (to raise a TypeError).

For example, to support arbitrary iterators, you could implement default like this:

```
def default(self, o):
   try:
        iterable = iter(o)
```
(continues on next page)

(continued from previous page)

```
except TypeError:
   pass
else:
   return list(iterable)
# Let the base class default method raise the TypeError
return JSONEncoder.default(self, o)
```
chirptext.anhxa.dumps(*obj*, *\*args*, *\*\*kwargs*)

Typeless dump an object to json string

chirptext.anhxa.flex\_update\_obj(*source*, *target*, *\_\_silent*, *\*fields*, *\*\*field\_map*)

Pull data from source to target. Target's \_dict\_ (object data) will be used by default. Otherwise, it'll be treated as a dictionary

chirptext.anhxa.to\_dict(*obj*, *\*fields*, *\*\*field\_map*)

Convert an object into a dictionary

```
chirptext.anhxa.to_obj(cls, obj_data=None, *fields, **field_map)
```
Use obj\_data (dict-like) to construct an object of type cls prioritize obj\_dict when there are conficts

### <span id="page-18-0"></span>**3.3 Useful links**

- Chirptext source code: <https://github.com/letuananh/chirptext/>
- Chirptext documentation: <https://chirptext.readthedocs.io/>
- Chirptext on PyPI: <https://pypi.org/project/chirptext/>

# **FOUR**

# **INDICES AND TABLES**

- <span id="page-20-0"></span>• genindex
- modindex
- search

# **PYTHON MODULE INDEX**

### <span id="page-22-0"></span>c

chirptext, [10](#page-13-0) chirptext.anhxa, [14](#page-17-0) chirptext.chio, [10](#page-13-1) chirptext.cli, [13](#page-16-0) chirptext.daophay, [12](#page-15-0) chirptext.deko, [11](#page-14-0) chirptext.leutile, [12](#page-15-1) chirptext.luke, [12](#page-15-2) chirptext.sino, [11](#page-14-1) chirptext.ttl, [11](#page-14-2)

### **INDEX**

### <span id="page-24-0"></span>A

add\_potential() (*chirptext.leutile.AppConfig method*), [12](#page-15-3) add\_task() (*chirptext.cli.CLIApp method*), [13](#page-16-1) add\_version\_func() (*chirptext.cli.CLIApp method*), [13](#page-16-1) add\_vq() (*chirptext.cli.CLIApp method*), [13](#page-16-1) analyse() (*in module chirptext.deko*), [11](#page-14-3) AppConfig (*class in chirptext.leutile*), [12](#page-15-3)

# C

chirptext module, [10](#page-13-2) chirptext.anhxa module, [14](#page-17-1) chirptext.chio module, [10](#page-13-2) chirptext.cli module, [13](#page-16-1) chirptext.daophay module, [12](#page-15-3) chirptext.deko module, [11](#page-14-3) chirptext.leutile module, [12](#page-15-3) chirptext.luke module, [12](#page-15-3) chirptext.sino module, [11](#page-14-3) chirptext.ttl module, [11](#page-14-3) CLIApp (*class in chirptext.cli*), [13](#page-16-1) config (*chirptext.leutile.AppConfig property*), [12](#page-15-3) config\_logging() (*in module chirptext.cli*), [14](#page-17-1) config\_path (*chirptext.leutile.AppConfig property*), [12](#page-15-3) Counter (*class in chirptext.leutile*), [12](#page-15-3)

# D

default() (*chirptext.anhxa.TypedJSONEncoder method*), [14](#page-17-1) default() (*chirptext.anhxa.TypelessSONEncoder method*), [14](#page-17-1)

dumps() (*in module chirptext.anhxa*), [15](#page-18-1)

### E

exec\_time() (*chirptext.leutile.Timer method*), [13](#page-16-1)

### F

fetch() (*chirptext.leutile.piter method*), [13](#page-16-1) FileHub (*class in chirptext.leutile*), [13](#page-16-1) flex\_update\_obj() (*in module chirptext.anhxa*), [15](#page-18-1) format() (*chirptext.leutile.Table method*), [13](#page-16-1)

# G

get\_mecab\_bin() (*in module chirptext.deko*), [11](#page-14-3) get\_report\_order() (*chirptext.leutile.Counter method*), [13](#page-16-1)

### H

hamilton\_allocate() (*in module chirptext.leutile*), [13](#page-16-1) header() (*in module chirptext.leutile*), [13](#page-16-1)

### I

is\_file() (*in module chirptext.chio*), [10](#page-13-2) is\_number() (*in module chirptext.leutile*), [13](#page-16-1) iter\_csv\_stream() (*in module chirptext.chio*), [10](#page-13-2)

### L

load() (*chirptext.leutile.AppConfig method*), [12](#page-15-3) locate\_config() (*chirptext.leutile.AppConfig method*), [12](#page-15-3) logger (*chirptext.cli.CLIApp property*), [14](#page-17-1)

### M

module chirptext, [10](#page-13-2) chirptext.anhxa, [14](#page-17-1) chirptext.chio, [10](#page-13-2) chirptext.cli, [13](#page-16-1) chirptext.daophay, [12](#page-15-3) chirptext.deko, [11](#page-14-3) chirptext.leutile, [12](#page-15-3) chirptext.luke, [12](#page-15-3)

```
chirptext.sino, 11
chirptext.ttl, 11
```
### P

piter (*class in chirptext.leutile*), [13](#page-16-1) process\_file() (*in module chirptext.chio*), [10](#page-13-2)

# R

Radical (*class in chirptext.sino*), [11](#page-14-3) read() (*in module chirptext.chio*), [10](#page-13-2) read\_config() (*chirptext.leutile.AppConfig method*), [12](#page-15-3) read\_csv() (*in module chirptext.chio*), [10](#page-13-2) read\_csv\_iter() (*in module chirptext.chio*), [10](#page-13-2) read\_file() (*chirptext.leutile.AppConfig method*), [12](#page-15-3) read\_file() (*in module chirptext.chio*), [10](#page-13-2) run() (*chirptext.cli.CLIApp method*), [14](#page-17-1)

# S

set\_mecab\_bin() (*in module chirptext.deko*), [11](#page-14-3) setup\_logging() (*in module chirptext.cli*), [14](#page-17-1) sorted() (*in module chirptext.daophay*), [12](#page-15-3) StringTool (*class in chirptext.leutile*), [13](#page-16-1)

# T

Table (*class in chirptext.leutile*), [13](#page-16-1) Timer (*class in chirptext.leutile*), [13](#page-16-1) to\_dict() (*in module chirptext.anhxa*), [15](#page-18-1) to\_obj() (*in module chirptext.anhxa*), [15](#page-18-1) TypedJSONDecoder (*class in chirptext.anhxa*), [14](#page-17-1) TypedJSONEncoder (*class in chirptext.anhxa*), [14](#page-17-1) TypelessSONEncoder (*class in chirptext.anhxa*), [14](#page-17-1)

# V

Value (*class in chirptext.leutile*), [13](#page-16-1)

### W

Word (*class in chirptext.luke*), [12](#page-15-3) write() (*in module chirptext.chio*), [10](#page-13-2) write\_csv() (*in module chirptext.chio*), [11](#page-14-3) write\_file() (*in module chirptext.chio*), [11](#page-14-3) write\_tsv() (*in module chirptext.chio*), [11](#page-14-3)